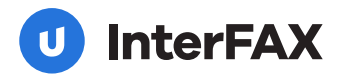

# **SERVICE DE TÉLÉCOPIE INFONUAGIQUE POUR DES ENVOIS SÉCURISÉS**

Transmettez des documents à grand volume partout dans le monde, dans le respect des normes mondiales de sécurité des données.

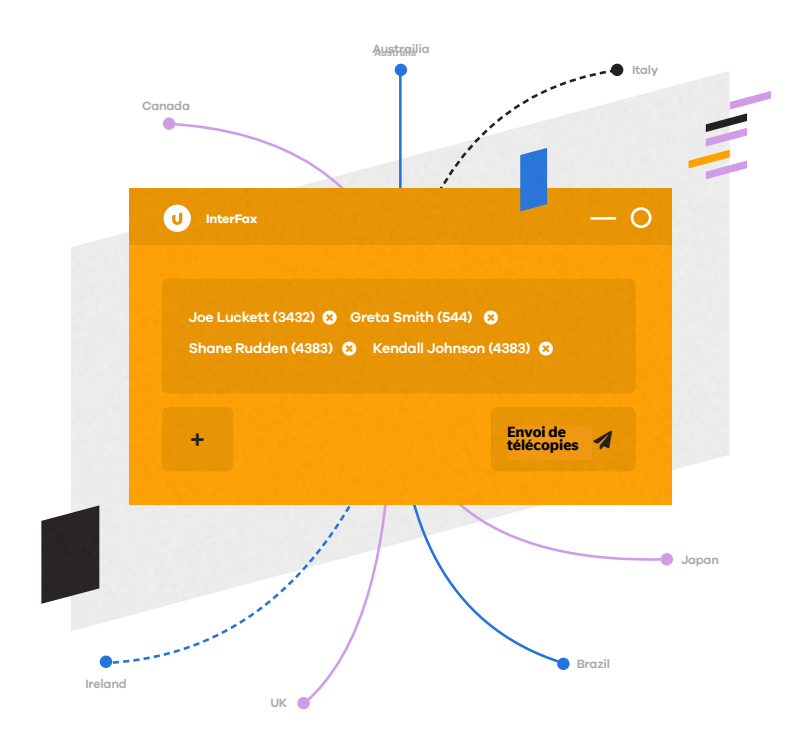

## **Obtenez un service de télécopie infonuagique intégré et modulable avec une API flexible.**

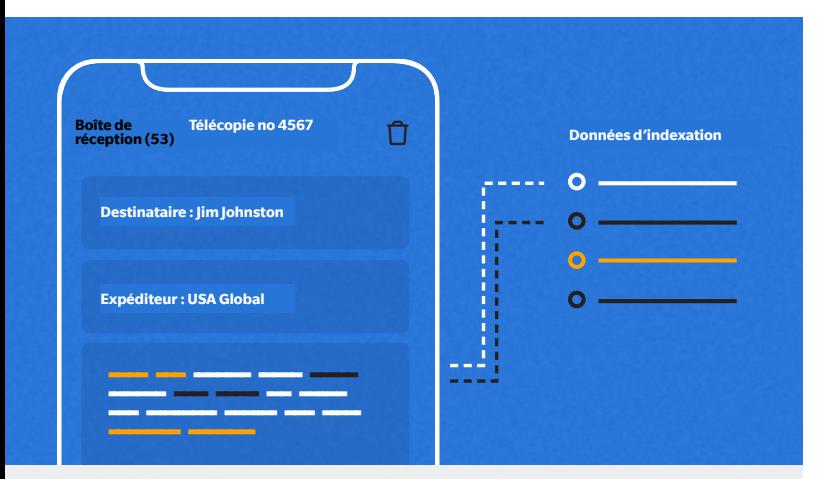

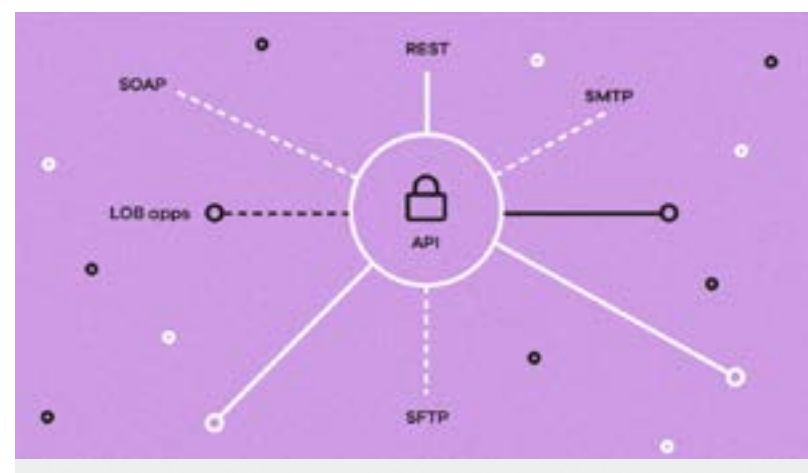

### **Profitez d'un service de télécopie professionnel où que vous soyez.**

Envoyez et recevez des télécopies en ligne dans votre boîte de courriel, dans l'interface Web native, sur un appareil mobile ou sur un numériseur.

Traitement par ROC, conversion, classement, extraction et indexation des données.

Automatisation de l'acheminement, de la réception et de la transmission grâce à de puissants outils de gestion documentaire.

### **Intégrez la télécopie infonuagique à votre environnement informatique.**

Utilisez notre API pour développeurs pour une intégration complète, sécurisée et vérifiable de la télécopie infonuagique, sans investissement initial ni maintenance continue.

Intégration aux grandes plateformes de gestion de la relation client, de gestion intégrée et de courriel, dont MS Outlook, Salesforce et SAP R/3.

Adaptation à divers environnements (REST, SOAP, PHP, etc.).

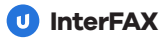

## **Prêt à l'emploi dès l'achat**

Passez des télécopieurs sur place à un service infonuagique entièrement hébergé rapidement et en douceur pour profiter sur-le-champ des fonctionnalités robustes dont votre entreprise a besoin.

#### **Sécurité et chiffrement robustes**

- Chiffrement TLS pour les télécopies entrantes et sortantes.
- Authentification des signatures par clé publique et privée.
- Fonction de suppression une fois l'opération terminée.

#### **Fonctionnalités pour entreprises**

- Nombre illimité d'expéditeurs approuvés
- Diffusion en lot à 20 000 destinataires
- Rapports d'activités automatisés
- Piste de vérification complète des télécopies entrantes et sortantes

#### **Soutien technique mondial**

- Service en plusieurs langues
- Ressources localisées en diverses langues
- Conformité aux lois sur la souveraineté des données dans le monde entier

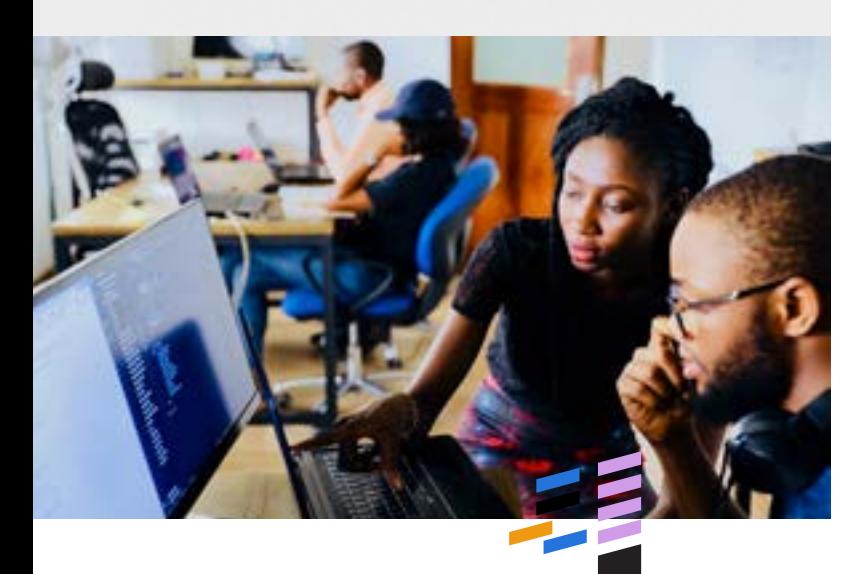

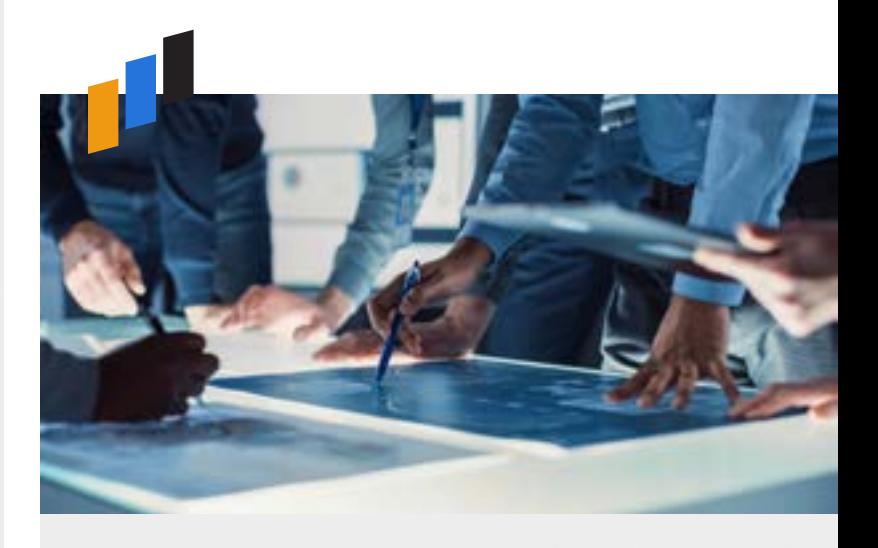

#### **Contrôles flexibles**

- En-têtes et pages de garde personnalisables
- Identifiants et autorisations granulaires
- Politiques de confirmation de remise
- Paramètres d'automatisation des nouvelles tentatives

#### **Fonctions de saisie supplémentaires**

- Extraction et indexation automatiques des données
- ROC, conversion et compression
- Prise en charge de numériseurs
- Processus documentaires personnalisables

#### **Fonctions de télécopie avancées**

- Fonctions de fusion pour les listes et la personnalisation
- Destinataires multiples et transmission différée
- Résolution des documents
- API InterFAX Salesforce

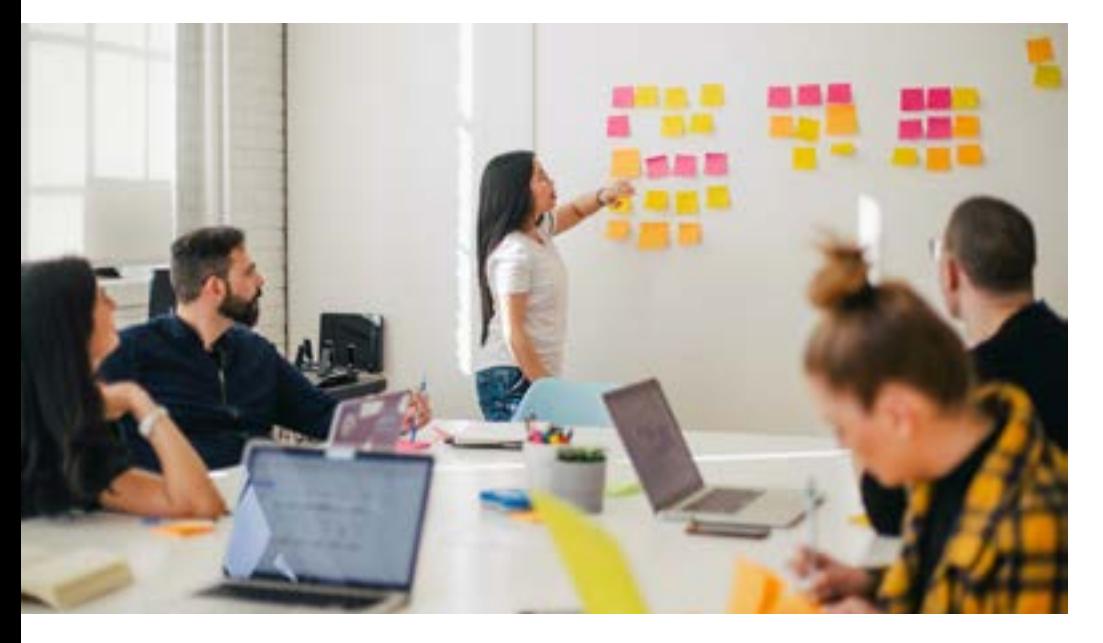

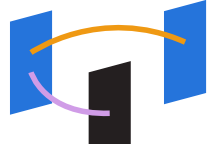

#### **Laissez-vous porter**

Combinez Upland InterFAX avec d'autres produits de gestion documentaire pour une solution automatisée et sécurisée de bout en bout.

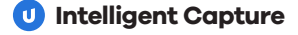

**O** AccuRoute

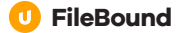

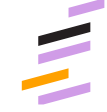

**L'équipe d'experts d'Upland vous aidera à définir la bonne approche stratégique pour votre virage numérique et veillera à ce que notre technologie soit en adéquation avec vos buts, vos ressources et vos processus.**

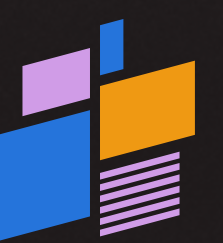

## **Prêt à vous lancer?**

Laissez-nous vous montrer ce dont InterFAX est capable.

**[Demandez une démonstration.](https://uplandsoftware.com/interfax/demo-request/)**

**Upland InterFAX** est une solution rapide, fiable et sécurisée pour envoyer un grand volume de télécopies à faible coût partout dans le monde, à partir d'une interface Web et sans installation requise. Vous pouvez choisir votre forfait et personnaliser les services selon vos besoins grâce à notre API pour développeurs intégrée.

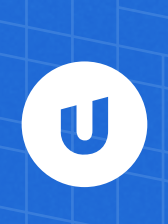